# Tapis Tokens

[2021 NSF Cybersecurity Summit](https://www.trustedci.org/2021-cybersecurity-summit)

#### Token-Based Authentication and Authorization Workshop

October 18, 2021

Joe Stubbs ([jstubbs@tacc.utexas.edu](mailto:jstubbs@tacc.utexas.edu))

Sean Cleveland ([seanbc@hawaii.edu\)](mailto:seanbc@hawaii.edu)

Richard Cardone ([rcardone@tacc.utexas.edu\)](mailto:rcardone@tacc.utexas.edu)

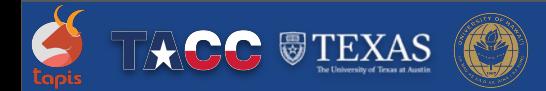

### Tapis Tokens

- **Background & Use Cases**
- **Components of Tapis Security Architecture**
- **Challenges using Token in Tapis**

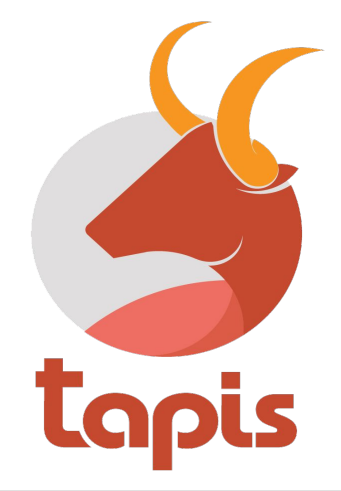

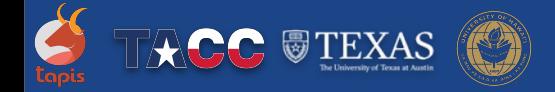

### Background & Use Cases

- Tapis Project
- **Tapis Services**
- Data Management and Code Execution
- Use Cases:
	- Service to Service Requests
	- Cross Site Service Requests

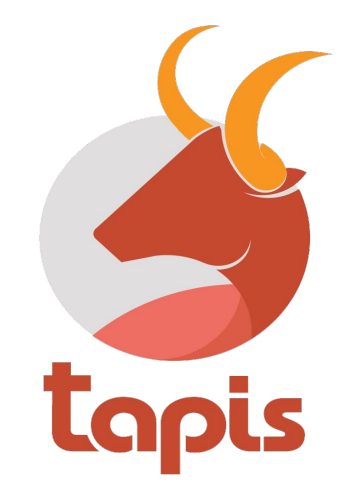

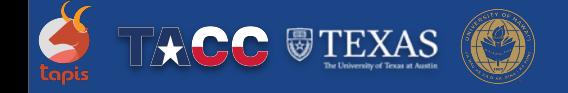

# Tapis Project

- 5 year, NSF funded computing framework supporting multi-site computational research
- Used to manage data and execute code on HPC, HTC and cloud systems (>51K researcher accounts, 23 tenants & 15 gateways 2020-2021)
- Agentless, SSH-based communication with storage/compute systems
- Implemented as microservices with REST interfaces
- Users obtain a token by authenticating to Tapis using OAuth2
	- Subsequent APIs calls are authenticated using the token

https://tapis-project.org

# Tapis Services

#### *Tenancy, Authentication and Security*

- **Tenants**
- **Sites**
- **Tokens**
- **Authenticator**
- **Security Kernel**
- \*Postits

*MetaData Management*

- Meta
- **PgREST**

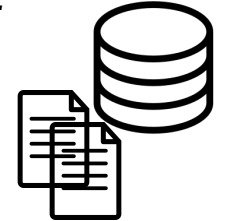

#### *Data Management and Code Executions*

- **Systems**
- **Files**
- Apps
- Jobs

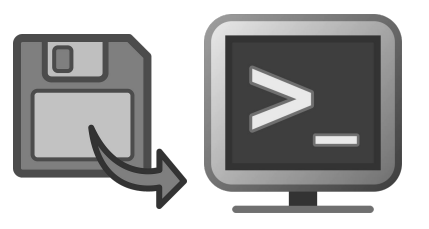

#### *Streaming Data, Events and Functions*

- Functions (Actors)
- \*Notifications
- **Streams**

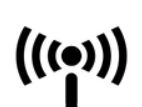

https://tapis-project.github.io/live-docs

/systems /files /apps /jobs Data Management and Code Execution APIs

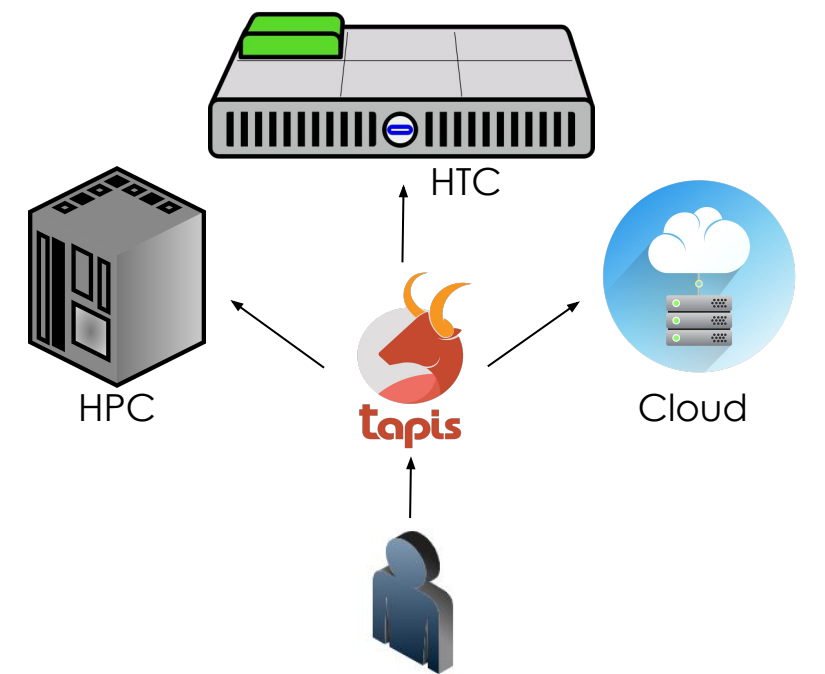

- Register storage and compute systems
- Ingest, move and transform data files and folders
- Register application containers on large systems
- Launch jobs to invoke applications & Capture metadata about the workflow

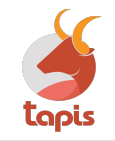

#### Use Case: Service to Service Requests

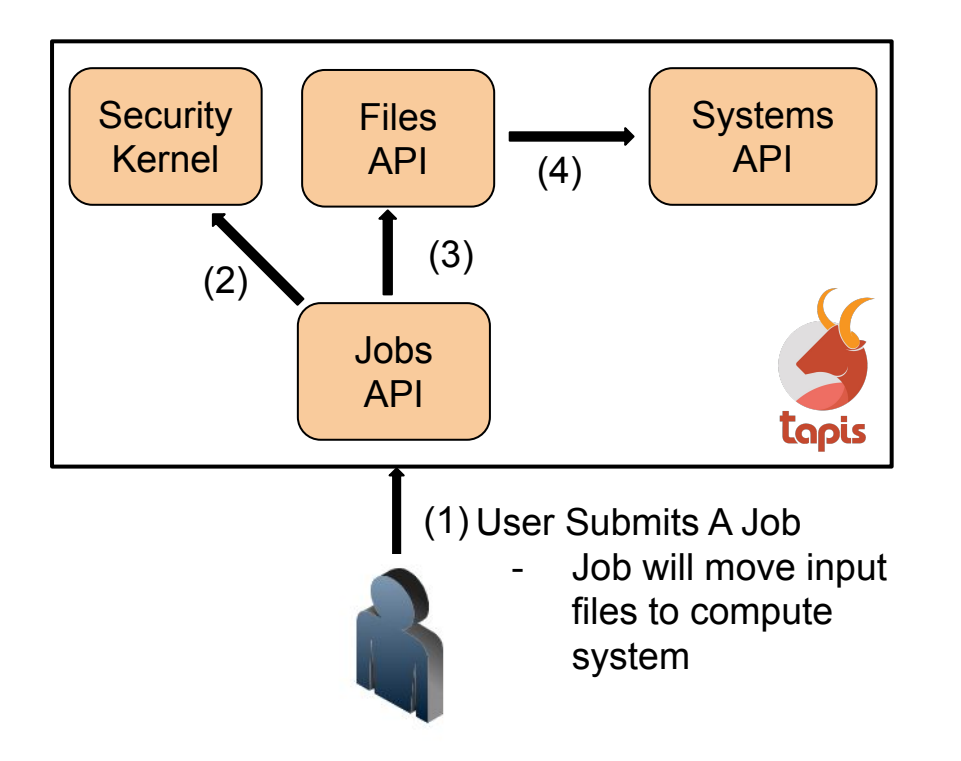

**EXAS** 

Tapis services must make authenticated requests to other services on behalf of the users.

- 2) Check user permissions
- 3) Schedule Data Transfer

4) Retrieve Storage System Definition

#### Use Case: Cross-Site Service Requests

**EXAS** 

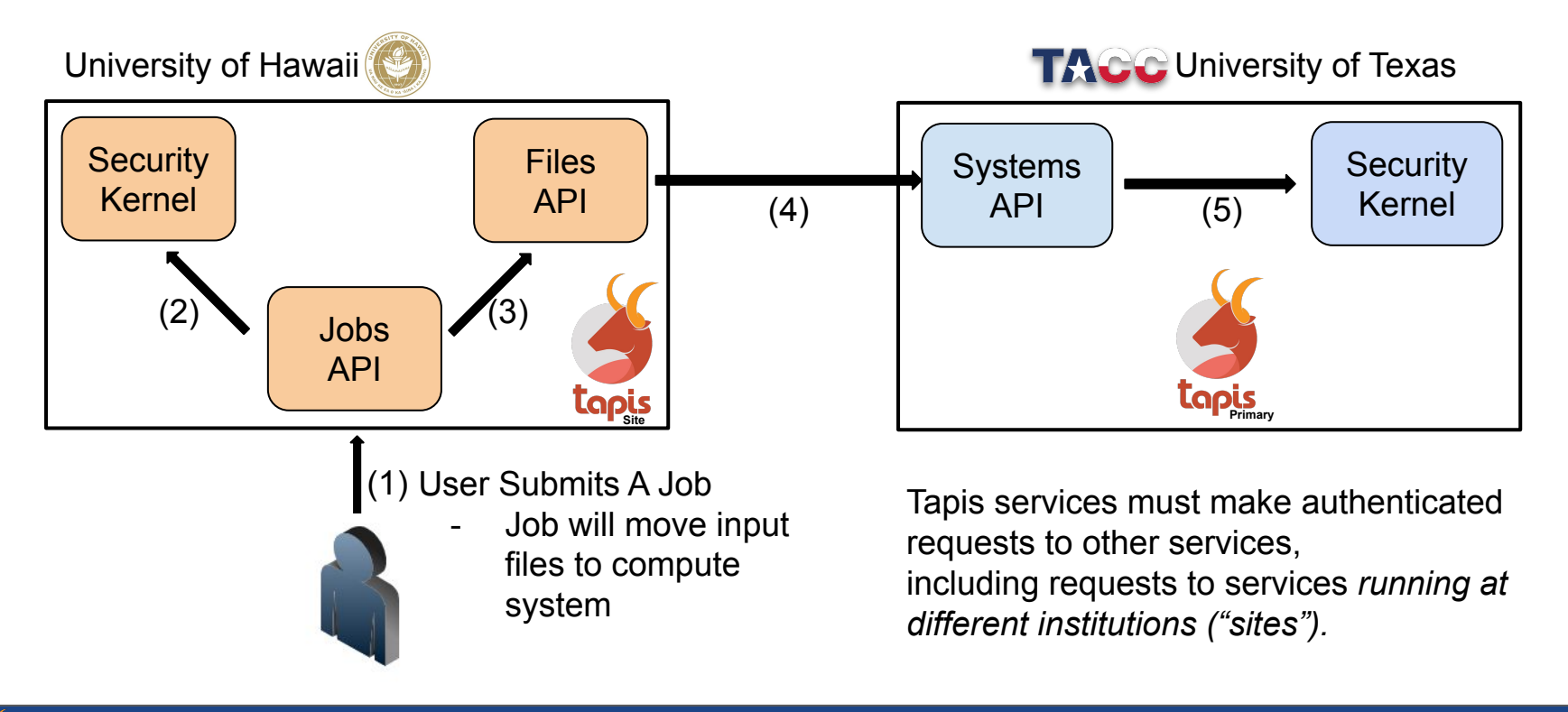

# Components of Tapis Security Architecture

- Tenancy
- Multi-Site Support
- Security Microservices
	- Security Kernel (SK)
	- Tokens
	- Authenticators
- Tapis JWT

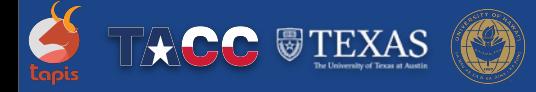

# Tenancy in Tapis

- Tenants are logically isolated views of the platform
	- Partition groups of users and their resources
- Every tenant is "owned" by a site
- A site can have 1 or more tenants
- The *Tenants service* provides a registry of all tenants and sites
- A single Tenants instance runs only at the primary site
- Every tenant has its own JWT signing key pair
	- Tenant public keys accessible via Tenants API w/o authentication

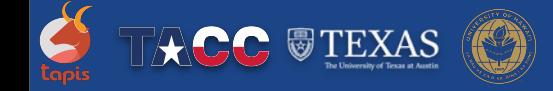

# Multi-Site Support

Hub and Spoke Communication Model

- Associate sites don't make requests to each other
- Local Control of Identity and Access Management
	- Can use own LDAP or user stores
	- Can use the default authenticator or own
- **Local Control of Secrets** 
	- All secrets and keys stored at local site
- **Local Control of Deployed Services** 
	- Improve data locality
	- Accommodate large databases
	- Extend Tapis by adding/integrating custom services

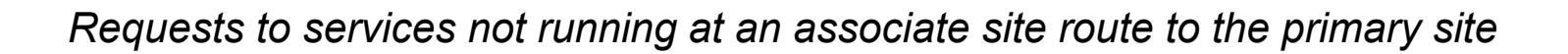

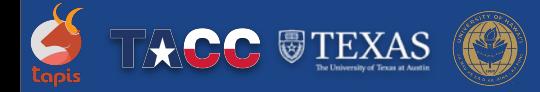

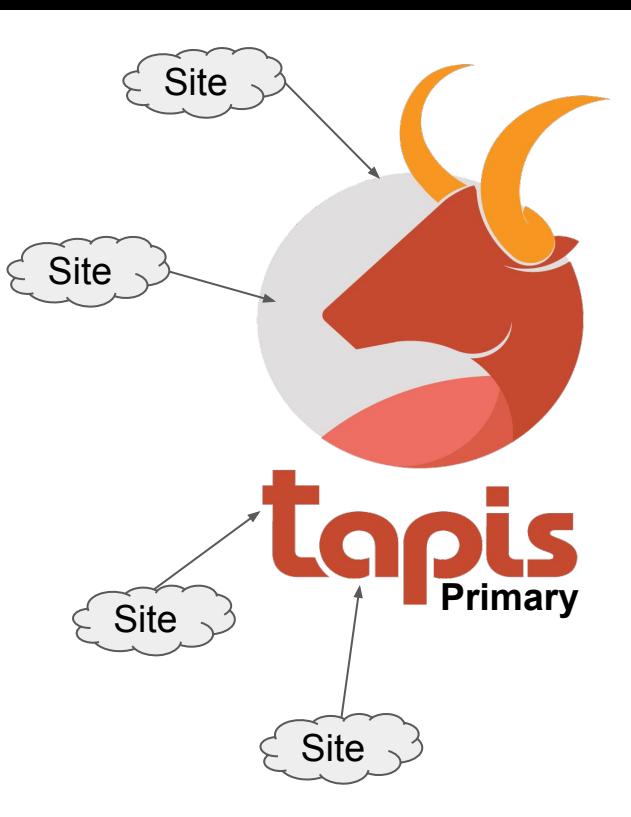

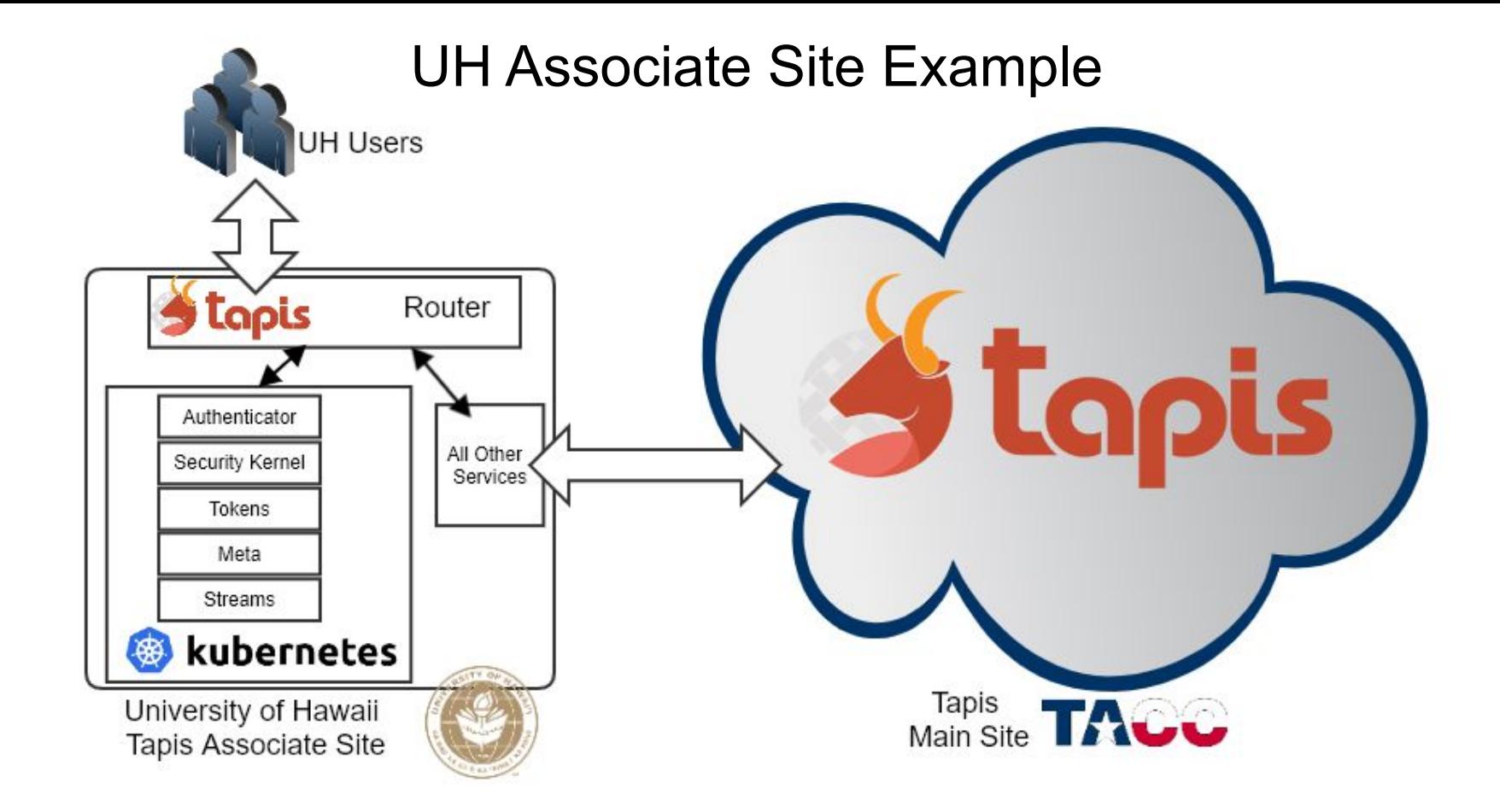

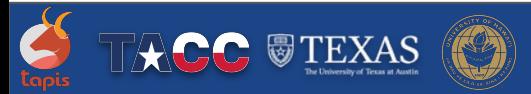

#### Authenticators

- Implement user "login" function by interacting with Identity Provider (IDP)
	- IDPs are typically external to Tapis, such as an institution's LDAP server
- Each tenant can have its own Authenticator and IDP
- Authenticators interact with Tokens to acquire JWTs for users
	- Authenticator calls IDP to validate user credentials
	- Authenticator calls Tokens to create a new Tapis JWT for user

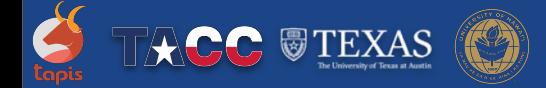

# Tapis Tokens Service

- Tokens creates and signs JWTs
	- Uses tenant-specific signing keys
- Loads signing keys from SK at startup
	- Only Tokens service can access keys
- Authenticators validate user credentials
	- Request user JWTs from Tokens
- Services authenticate with a service password
	- Passwords injected into services at startup
	- Tokens calls SK to validate password
	- o Tokens creates refreshable service JWTs

### Tapis Security Kernel

- Security Kernel (SK) Manages secrets and authorization data
	- Hashicorp Vault for secrets management
	- Apache Shiro based roles and permissions
- Every site runs a Security Kernel
- Only local services can access local SK
- Maintains the public/private key pairs used for signing and verifying tokens
	- Only the keys for tenants owned by that site
- Every site runs its own Authenticator(s), Tokens and SK services
	- *Services at a site only interact with their local Tokens and SK*

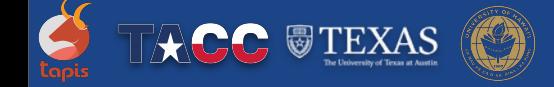

#### Tapis JWT Creation Flows

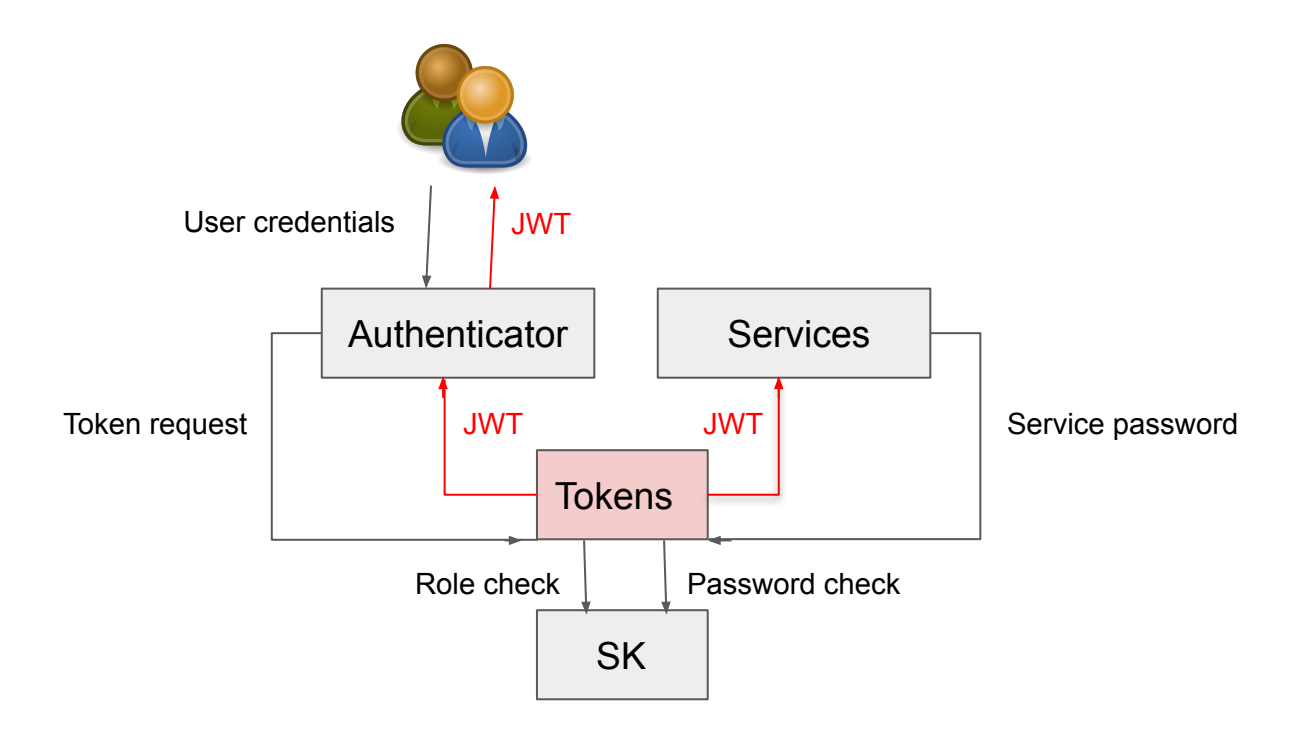

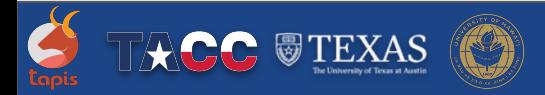

#### The Tapis JWT

- Specified on API calls in the **X-Tapis-Token** header
- Contains standard (iss, exp, sub) and custom Tapis claims

"sub": standard subject in <username>@<tenant> format "**tapis/token\_type**": access | refresh "**tapis/account\_type**": service | user **"tapis/site\_id":** originator's site **"tapis/target\_site\_id":** site where JWT is valid "**tapis/tenant\_id**": tenant\_id of the subject of the JWT "**tapis/username**": username of the subject of the JWT "**tapis/delegation**": true | false "**tapis/delegation\_sub**": the authorized *delegator* who created JWT (<username>@<tenant>)

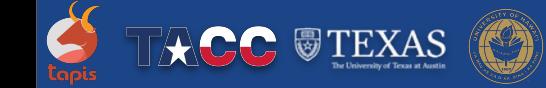

# Challenges Using Tokens in Tapis

- On-Behalf-Of (OBO) data transmission
- Sending Service-to-service requests (routing, JWT selection)
- Receiving Service Requests (validation)
- *● Cross-Site resource access*
- *● Dynamic authentication*

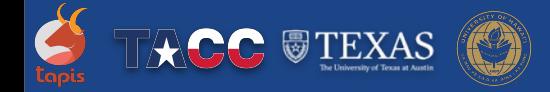

# On Behalf Of (OBO) Request Data

*Context:* When a service makes a request to another service, it uses its own service JWT to authenticate. *Challenge:* Preserve the identity of the original (user) requester in the service HTTPS request. *Solution:* Use specific headers, X-Tapis-Tenant and X-Tapis-User, to transmit the original requester's identity.

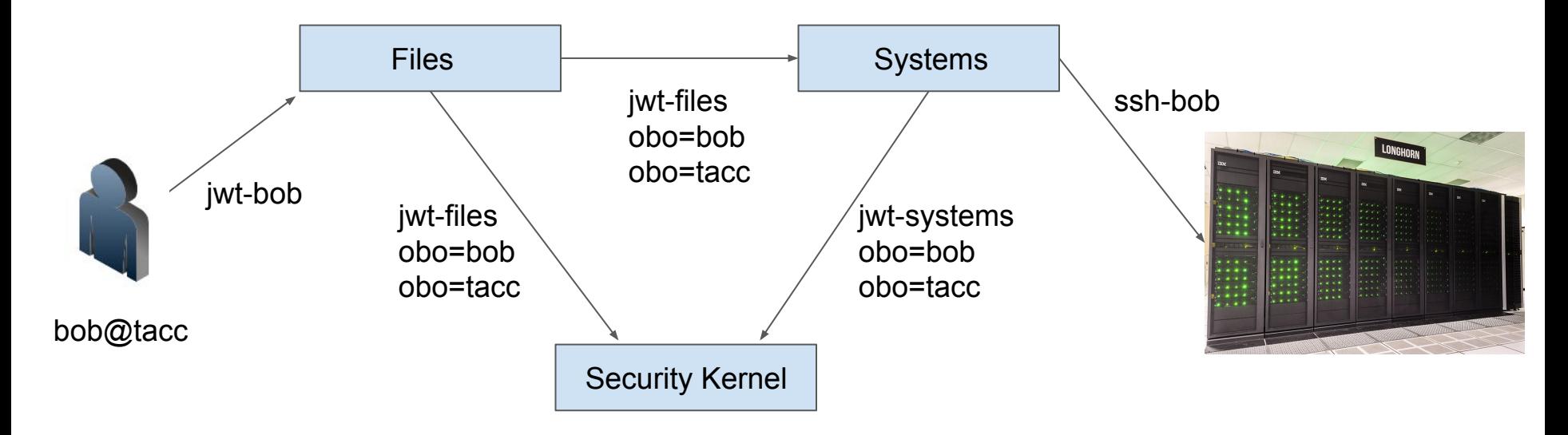

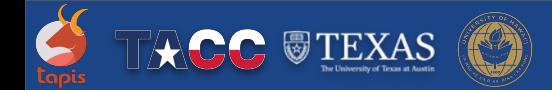

#### Sending Service-to-Service Requests - Example Case

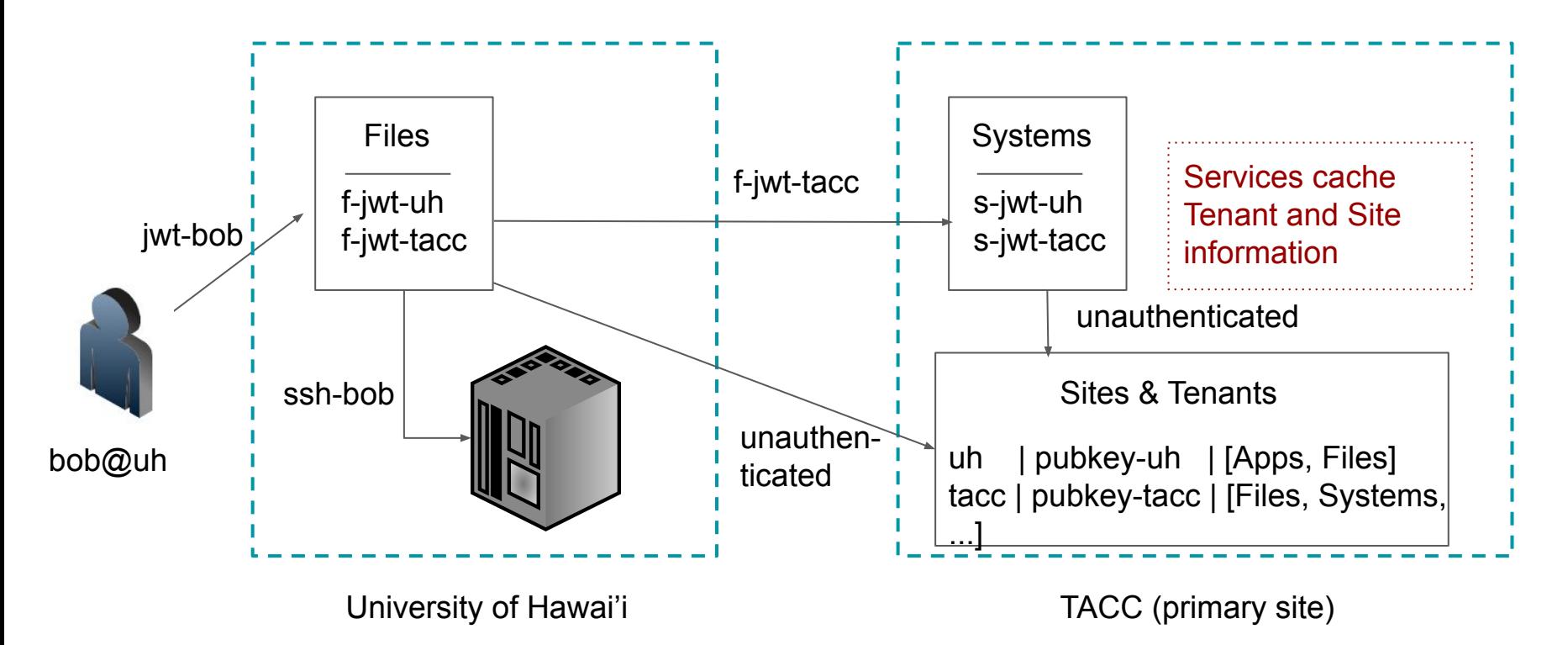

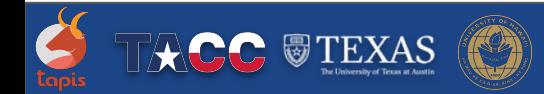

### Sending Service-to-Service Requests (Full Algorithm)

- 1. Determine the site for the request:
	- a. If target service == Tenants -> primary site; If target service == SK, Tokens -> local site.
	- b. Determine the tenant of the request: this is the tenant in which the objects of the request (the system(s), app(s), job(s), ...) belong.
	- c. Determine the site owning the tenant. Each tenant is owned by exactly one site, and this site is available from the Tenants API.
	- d. Two case:
		- i. If the service being requested is listed as a service run by the site, this is the site.
		- ii. Otherwise, the site is the primary site.
- 2. Send a service JWT with target\_site\_id claim equal to the site computed in 1.
- 3. Determine the base URL for the request
	- a. If 1ci), use the tenant's base URL.
	- b. If 1cii), use the base URL for the tenant at the primary site.

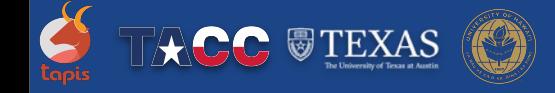

### Receiving Service Requests (Validation) - Example Case

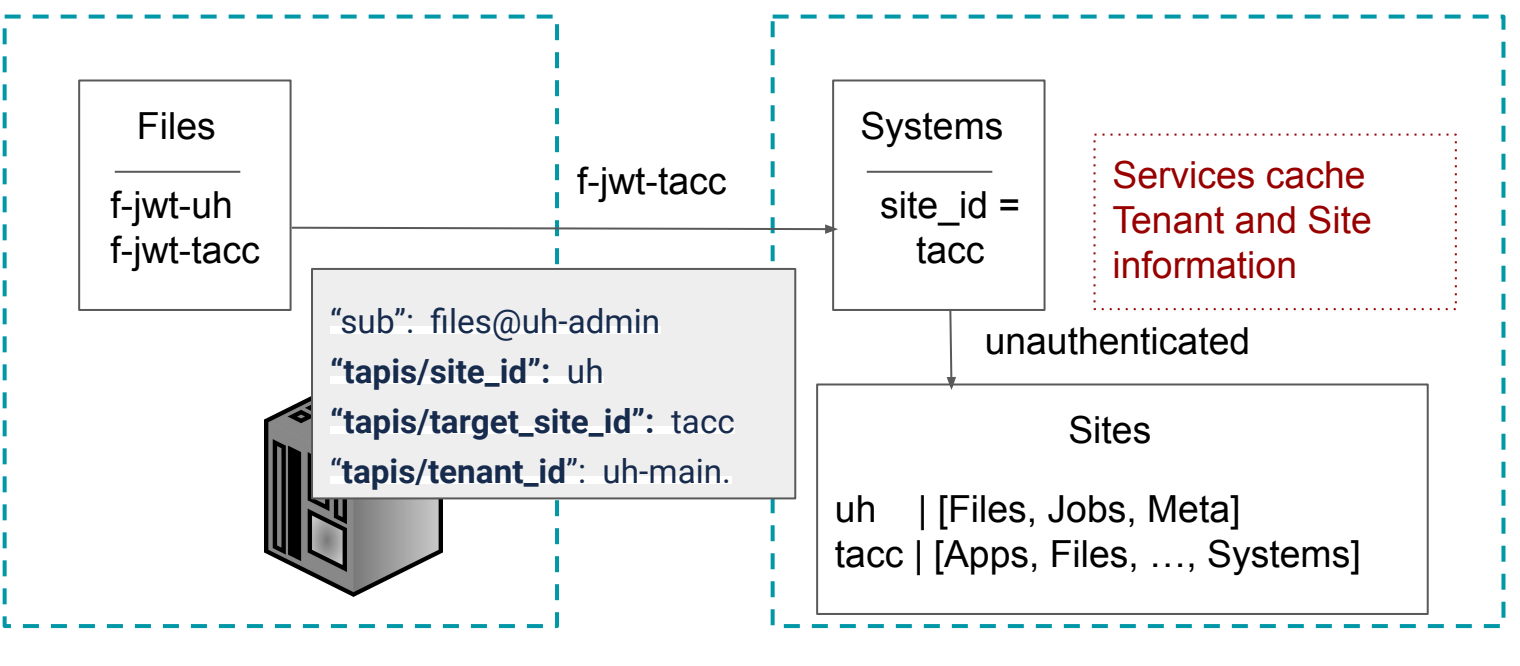

University of Hawai'i

TACC (primary site)

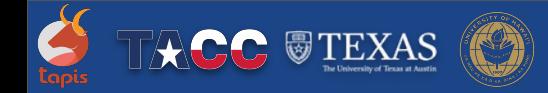

# Receiving Service Requests (Validation, Full Algorithm)

When a service receives a service request, it performs the following validation

Service Token Validation:

- 1. Decode the JWT, ignoring the signature, to get all claims.
- 2. IF tapis/target site id  $\neq$  service config.site id THEN REJECT
- 3. Additional checks that this service should be fulfilling this request:
	- a. IF service == Tenants then OK IF service config. running at primary site
	- b. ELIF service IN [Tokens, SK] then OK IF request.tenant\_id.owning\_site == service\_config.site\_id
	- c. ELIF request tenant id <=primary site then OK IF service config.running at primary site
	- d. ELSE (request.tenant id.site id == AssociateSite) then OK IF either:
		- service\_config.site\_id == AssociateSite AND service IN AssociateSite.services OR
		- ii. service config.running at primary site AND service NOT IN AssociateSite.services
- 4. # *Validate signature using public key associated with tenant...*
- 5. *# Check authorizations with the SK at the site…* 
	- a. *No authz in the JWT (different from scitokens)*

# Cross-site Resource Utilization (Future Work)

**Goal:** Within a single tenant, access systems at both the primary and associate site without sharing secrets beyond the site where system is physically located.

#### **Today:**

- A. Exclusively use systems at their site (for example, as an associate site) OR
- B. Use systems at TACC and local institution but must share secrets and SSH access with TACC (as a tenant within the TACC site)

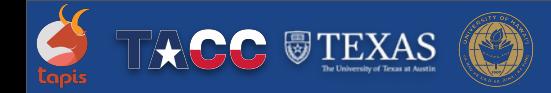

# Cross-site Resource Utilization (Future Work)

#### **Challenges:**

- 1. Restricted SSH access, including MFA policies, at the local institution.
- 2. Multiple identities at different institutions

#### **Approaches:**

- 1. System access routed to Tapis agents running at the target site
- 2. Authorization and secrets data available at the target site
	- a. Authorization data mirrored from owning site
	- b. Secrets data stored exclusively at target site
- 3. Identity Mapping and Reconciliation
	- a. InCommon
- 4. Globus Auth and File Transfers

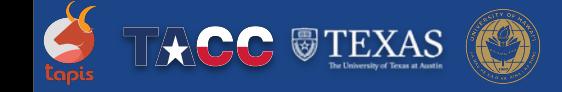

#### Dynamic Authentication

**Goal:** Allow SSH access to systems without manual key distribution

**Today:**

- A. Assign user credentials to each system that a user will access
- B. Users share a service account (discouraged)

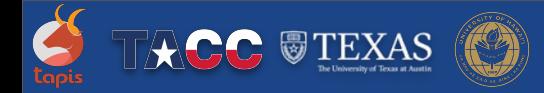

### Dynamic Authentication

**Challenges:** Extending trust relationships to include dynamically generated credentials

● Allow SSH access using credentials created on the fly by trusted components

#### **Approaches:**

- A. Use Vault CA to create short-lived certificates upon request from Tapis
	- a. Systems have to trust Vault CA and Tapis authentication/authorization
- B. Use SciTokens to create short-lived tokens
	- a. Systems have to trust SciToken issuer and its authentication/authorization
	- b. Requires a SciToken PAM module

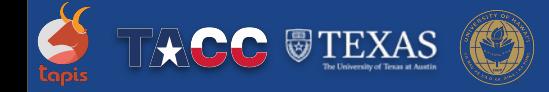

# Thank You

<https://tapis-project.org>

Contact Us:

Joe Stubbs ([jstubbs@tacc.utexas.edu\)](mailto:jstubbs@tacc.utexas.edu)

Sean Cleveland ([seanbc@hawaii.edu\)](mailto:seanbc@hawaii.edu)

Richard Cardone ([rcardone@tacc.utexas.edu](mailto:rcardone@tacc.utexas.edu))

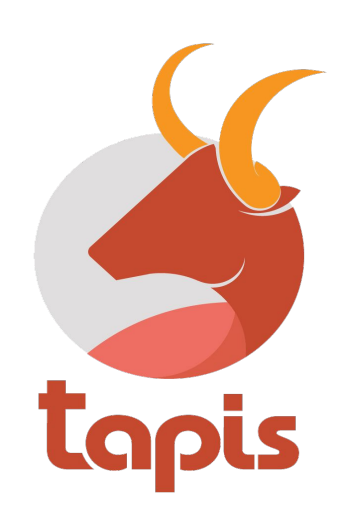

#### **Funding**

•**The Tapis Framework: NSF Office of Advanced CyberInfrastructure #1931439 and #1931575**

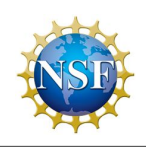

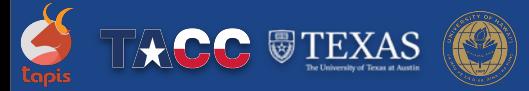

#### Backup Slides

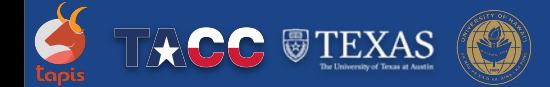

# Cross-site Resource Utilization (Future Work)

Within a single tenant, access systems at both the primary and associate site without sharing secrets beyond the site where system is physically located.

Challenges:

- We must honor local security requirements, including MFA requirements, when accessing the physical system.
- The API identity may be different from the identity used to access the physical system.
	- For example, a University of Hawaii tenant user authenticates to Tapis as its UH identity but wants to access a TACC system using its TACC identity.
- Tapis must be able to route requests to the site where a system physically resides (not based on the site owning the tenant in which the system is defined).

Solution ingredients:

- Dynamic authentication based on pre-established trust relationship between Tapis and physical systems.
	- OAuthSSH + SciTokens
- MFA integrated into the access token and/or SciToken.
- Identity mapping across identity providers.
- More sophistication in the Tapis API Router.

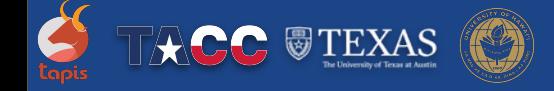

# Using JWTs for Cross-site Resource Utilization (previous)

Future Work

- Within a single tenant, access systems at both the primary and associate site without sharing secrets beyond the site where system is physically located.
	- a. MFA exemption is restricted to SSH sessions within the network.
	- b. Programmatic MFA
- Dynamic authentication based on pre-established trust relationship between Tapis and systems.
	- a. Implement using SciTokens?
- Today, associates site can either:
	- a. Exclusively use systems at their site
	- b. Use systems at TACC and their site but they have to share secrets and SSH access with TACC
- $\bullet$
- Using JWTs to access resources (systems) across different associate sites.
	- a. For example, enable a UH tenant to run jobs on both UH and TACC systems.

# Tapis JWTs for Cross-site Service Requests: Challenge

When service A makes a request to service B, it includes its service token in a header in the request.

- This means that service B obtains a token representing service A as part of processing the request. (Service A's token "leaks" to service B).
- In theory, service B could use the token to impersonate service A.
- When the two services are at different sites, this seems especially troublesome.

Our solution: Use a special claim in the JWT, tapis/target\_site\_id, to specify a site where a service JWT is valid.

- Requires services to maintain a JWT for each site they plan to communicate with.
- Requires services to be able to "compute" which site will receive their request.
- Impersonation within a site is still possible.

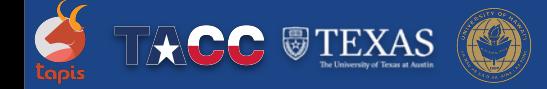

# Tapis JWTs for Cross-site Service Requests: Use Cases

Cross-site service requests are needed to support use cases where sites only run a subset of Tapis services.

Use Case 1 ("Performance Site"). The site runs the Files service but not the Jobs or Systems services.

- This use case support running a minimum number of services while still providing good performance when transferring data to and from storage and execution system within the site.
- The Jobs API running at TACC calls the Files API running at the site.
- The Files API running at the site calls the Systems API running at TACC.

Use Case 2 ("Local Security Site"). The site runs the Systems, Files and Jobs services.

- This use case supports keeping all secrets within the site.
- In this case, cross-site requests can still arise from other services (Actors, Apps, Meta, Streams, etc.)

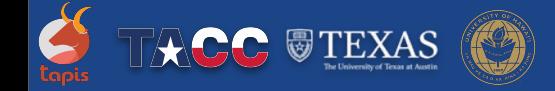